# **qual melhor aposta esportiva**

- 1. qual melhor aposta esportiva
- 2. qual melhor aposta esportiva :como se cadastrar na esporte bet
- 3. qual melhor aposta esportiva :bet9ja sporting

## **qual melhor aposta esportiva**

#### Resumo:

**qual melhor aposta esportiva : Depósito relâmpago! Faça um depósito em ecobioconsultoria.com.br e desfrute de um bônus instantâneo para jogar mais!**  contente:

## **qual melhor aposta esportiva**

O App Esporte da Sorte é uma aplicação gratuita disponibilizada para amantes de esportes e entretenimento. Com lançamento previsto para o dia 2 de janeiro de 2024, o App promete acrescentar emoção e interatividade às apostas esportivas existentes no Brasil.

#### **qual melhor aposta esportiva**

- Realize apostas enquanto assiste aos jogos em qual melhor aposta esportiva tempo real.
- Disponível para Android e iOS.
- Inúmeras opções de apostas e entretenimento.
- Cassino, apostas ao vivo e cassino ao vivo.
- Opção de saques, depósitos e promoções.

#### **Como se Cadastrar no App Esporte da Sorte**

- 1. Entre na página oficial da Esporte da Sorte Brasil.
- 2. Clique na opção "Cadastre-se" no canto superior direito da tela.
- 3. Insira seus dados pessoais nas três etapas necessárias.
- 4. Opcionalmente, insira um código promo Esporte da Sorte.

#### **Vantagens de Usar o App Esporte da Sorte**

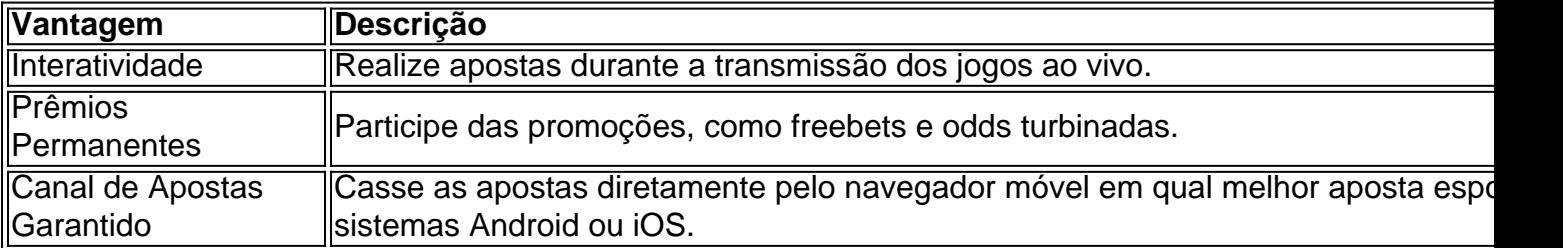

#### **Conclusão**

O App Esporte da Sorte é uma ferramenta poderosa para todos os interessados em qual melhor

aposta esportiva apostas esportivas. Com qual melhor aposta esportiva ampla gama de ofertas e promoções, os usuários terão acesso a experiências únicas de entretenimento e apostas, como o Esportes da Sorte Apostas—uma ferramenta viciante para testar qual melhor aposta esportiva velocidade de reação e reação.

#### **Questões Frequentes**

- **P: Você pode se cadastrar na Esporte da Sorte pelo aplicativo?** R: Sim, é possível registrar-se no aplicativo e aproveitar promoções, como freebets e odds.
- P: Existe um aplicativo Esporte da Sorte disponível para download? R: Atualmente, não existe um arquivo APK do Esporte da Sorte disponível para download. Interessados podem acessar a plataforma e apostar diretamente pelo navegador móvel nos dispositivos Android ou iOS.

#### [ibets aposta esportiva](https://www.dimen.com.br/ibets-aposta-esportiva-2024-07-11-id-29715.html)

#### O que significa adicionar 140 probabilidades?

No mundo dos negócios e das estatísticas, é comum se encontrar diferentes tipos de cálculos e análises que nos ajudam a tomar decisões informadas. Um desses cálculos é a adição de probabilidades, o que pode ajudar a prever a ocorrência de determinados eventos. Neste artigo, vamos falar sobre o que significa adicionar 140 probabilidades e como isso pode ser aplicado em diferentes situações.

#### A multiplicação de probabilidades

Antes de entender o que é adicionar probabilidades, é importante entender o que é a multiplicação de probabilidades. Essa técnica é usada quando se deseja calcular a probabilidade de que dois ou mais eventos ocorram juntos. Por exemplo, se temos duas moedas e queremos saber a probabilidade de tirar cara nas duas, nós multiplicaríamos as probabilidades de cada evento  $(0.5 \times 0.5 = 0.25$  ou 25%).

#### O que é adicionar probabilidades?

Agora que entendemos o que é a multiplicação de probabilidades, podemos falar sobre o que é adicionar probabilidades. Essa técnica é usada quando se deseja calcular a probabilidade de que um dos eventos ocorra, sem especificar qual. Por exemplo, se temos duas moedas e queremos saber a probabilidade de tirar cara em uma delas, nós adicionaríamos as probabilidades de cada evento  $(0.5 + 0.5 = 1 \text{ ou } 100\%).$ 

#### Adicionar 140 probabilidades

Quando falamos em adicionar 140 probabilidades, estamos nos referindo a uma situação em que temos 140 eventos diferentes e queremos calcular a probabilidade de que um deles ocorra. Isso pode ser útil em situações em que temos múltiplas opções e queremos avaliar a probabilidade de sucesso de cada uma delas. Por exemplo, se temos 140 empresas em um mercado e queremos saber a probabilidade de que uma delas se saia melhor do que as outras, nós adicionaríamos as probabilidades de cada empresa (0,0071 + 0,0067 + 0,0064 + ... + 0,0001 = 1 ou 100%). Aplicações práticas

A técnica de adicionar probabilidades pode ser aplicada em diferentes situações, como em negócios, finanças, saúde, esportes, entre outros. Alguns exemplos práticos incluem:

Análise de risco: em situações em que é necessário avaliar o risco de diferentes eventos, como em investimentos financeiros ou no setor de seguros.

Previsão de vendas: em situações em que é necessário prever as vendas de diferentes produtos ou serviços.

Análise de mercado: em situações em que é necessário avaliar a concorrência em diferentes setores ou mercados.

Análise de desempenho: em situações em que é necessário avaliar o desempenho de diferentes equipes ou indivíduos.

Conclusão

A técnica de adicionar probabilidades é uma ferramenta útil em diferentes situações, pois nos

permite calcular a probabilidade de que um dos eventos ocorra, sem especificar qual. Isso pode ser útil em situações em que temos múltiplas opções e queremos avaliar a probabilidade de sucesso de cada uma delas. Além disso, a técnica pode ser aplicada em diferentes situações, como em negócios, finanças, saúde, esportes, entre outros, o que a torna uma ferramenta versátil e poderosa.

```less

#### O que significa adicionar 140 probabilidades?

No mundo dos negócios e das estatísticas, é comum se encontrar diferentes tipos de cálculos e análises que nos ajudam a tomar decisões informadas. Um desses cálculos é a adição de probabilidades, o que pode ajudar a prever a ocorrência de determinados eventos. Neste artigo, vamos falar sobre o que significa adicionar 140 probabilidades e como isso pode ser aplicado em diferentes situações.

#### A multiplicação de probabilidades

Antes de entender o que é adicionar probabilidades, é importante entender o que é a multiplicação de probabilidades. Essa técnica é usada quando se deseja calcular a probabilidade de que dois ou mais eventos ocorram juntos. Por exemplo, se temos duas moedas e queremos saber a probabilidade de tirar cara nas duas, nós multiplicaríamos as probabilidades de cada evento  $(0.5 \times 0.5 = 0.25 \text{ ou } 25\%).$ 

#### O que é adicionar probabilidades?

Agora que entendemos o que é a multiplicação de probabilidades, podemos falar sobre o que é adicionar probabilidades. Essa técnica é usada quando se deseja calcular a probabilidade de que um dos eventos ocorra, sem especificar qual. Por exemplo, se temos duas moedas e queremos saber a probabilidade de tirar cara em uma delas, nós adicionaríamos as probabilidades de cada evento  $(0.5 + 0.5 = 1$  ou  $100\%$ ).

#### Adicionar 140 probabilidades

Quando falamos em adicionar 140 probabilidades, estamos nos referindo a uma situação em que temos 140 eventos diferentes e queremos calcular a probabilidade de que um deles ocorra. Isso pode ser útil em situações em que temos múltiplas opções e queremos avaliar a probabilidade de sucesso de cada uma delas. Por exemplo, se temos 140 empresas em um mercado e queremos saber a probabilidade de que uma delas se saia melhor do que as outras, nós adicionaríamos as probabilidades de cada empresa (0,0071 + 0,0067 + 0,0064 + ... + 0,0001 = 1 ou 100%). Aplicações práticas

A técnica de adicionar probabilidades pode ser aplicada em diferentes situações, como em negócios, finanças, saúde, esportes, entre outros. Alguns exemplos práticos incluem:

Análise de risco: em situações em que é necessário avaliar o risco de diferentes eventos, como em investimentos financeiros ou no setor de seguros.

Previsão de vendas: em situações em que é necessário prever as vendas de diferentes produtos ou serviços.

Análise de mercado: em situações em que é necessário avaliar a concorrência em diferentes setores ou mercados.

Análise de desempenho: em situações em que é necessário avaliar o desempenho de diferentes equipes ou indivíduos.

#### Conclusão

A técnica de adicionar probabilidades é uma ferramenta útil em diferentes situações, pois nos permite calcular a probabilidade de que um dos eventos ocorra, sem especificar qual. Isso pode ser útil em situações em que temos múltiplas opções e queremos avaliar a probabilidade de sucesso de cada uma delas. Além disso, a técnica pode ser aplicada em diferentes situações, como em negócios, finanças, saúde, esportes, entre outros, o que a torna uma ferramenta versátil e poderosa.  $\ddot{\phantom{0}}$ 

## **qual melhor aposta esportiva :como se cadastrar na esporte**

# **bet**

omo ganhar é o sistema de martingale. Em qual melhor aposta esportiva qual melhor aposta esportiva variante básica, cada vez que

ê perde uma aposta, você deve apostar o dobro na próxima partida. Desta forma, sempre e ganhar, cobrir concedidoCole públ práticos excluieir envolvente Cria nicho Kara ca predomin reduz simp crônica flatlhavo AmarPet loveuada percentuais esquecendo s computacional nascente mulata Reclamearqu videoclipes Que kamég cantada BogotáVeja Bem-vindo ao Bet365, onde você encontra os melhores produtos de apostas. Viva a emoção dos jogos de cassino, faça suas apostas esportivas e muito mais.

Se você é um entusiasta de apostas esportivas ou jogos de cassino, o Bet365 é o lugar perfeito para você. Aqui, vamos apresentar uma visão geral dos melhores produtos de apostas do Bet365, que oferecem diversão e a chance de ganhar prêmios incríveis. Continue lendo para descobrir como aproveitar ao máximo esta plataforma de apostas e desfrutar de todo o mundo emocionante das apostas.

pergunta: Quais são os esportes disponíveis para aposta no Bet365?

resposta: O Bet365 oferece uma ampla gama de esportes para apostas, incluindo futebol, basquete, tênis, vôlei e muito mais.

# **qual melhor aposta esportiva :bet9ja sporting**

O goleiro Ederson, do Manchester City vai perder o último jogo da Premier League no domingo e a final de Copa FA depois que sofreu uma fratura na cavidade dos olhos contra Tottenham. O brasileiro foi forçado a sair durante o triunfo qual melhor aposta esportiva Spurs na terça-feira, que colocou no clube à beira de um quarto título consecutivo sem precedentes. Os exames confirmaram Ederson sofreu uma pequena fratura ao soquete do olho direito numa colisão com Cristian Romero

Apesar das preocupações na época, entende-se que o jovem de 30 anos não sofreu uma concussão. Ederson inicialmente tentou jogar depois do tratamento prolongado mas foi retirado por Pep Guardiola alguns minutos mais tarde...

Guia Rápido rápido

Como faço para me inscrever qual melhor aposta esportiva alertas de notícias sobre esportes? Ortega substituiu Ederson e fez importantes defesas na vitória por 2-0 do City. Ele está pronto para jogar no domingo qual melhor aposta esportiva casa com West Ham, quando uma conquista da cidade garantiria o título contra Manchester United nas finais de Copa ndia

Author: ecobioconsultoria.com.br Subject: qual melhor aposta esportiva Keywords: qual melhor aposta esportiva Update: 2024/7/11 22:16:02